NYS CIP CODE: 09.0702

### **Program Summary**

- Create impressive graphics, stunning video, and eye-popping animation alongside industry professionals.
- Develop design skills for digital screens and print layouts, YouTube videos, photography, and animation.
- Operate software and hardware used by today's digital media workforce.

# **College Credit Connections**

- · Canisius College
- · Hilbert College
- · Medaille College
- · Mohawk Valley Community College
- · Niagara County Community College
- · Villa Maria College

# **Career Pathways**

### **Professional Careers**

Animator Digital Media Specialist Graphic Designer Illustrator

Package Designer

Photographer

Production Manager

Video Producer

YouTube/Social Media Content Producer

#### **Technical Careers**

Advertising Copywriter
Associate Media Producer
Digital Artist
Event Manager
Layout Designer
Multimedia Editor

#### **Entry Level Careers**

Assistant Copywriter
Assistant Layout Designer
Event Coordinator
Film Grip
Production Assistant

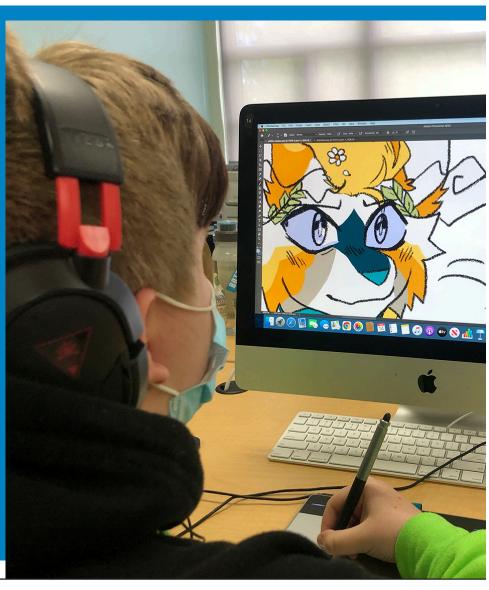

# **DIGITAL MEDIA**

### **Photoshop**

- · Understanding Raster Images
- Starting a Project / Program Interface
- · Working in Layers
- · Selection / Move / Crop Tools
- · Scaling / Skewing / Rotating: Free Transform
- · Filters and Effects
- · Working with Text

### **Digital Photography**

- · Basic DSLR Operation
- Lighting for Photography
- · Framing and Composition
- · Video Recording

#### **Premiere Pro**

- · File Management
- · Capturing and Importing Files
- · Editing: Insert, Overwrite, Roll, Ripple
- · Composite Video / Creating Titles
- · Transitions / Effects / Coloring
- · Editing Audio / Recording Voiceovers
- · Exporting Client Ready Files

### **Sound Design**

- · Multitrack Recording in Audition
- · Recording Foley and ADR
- · Layering Sound Effects

# **Project Examples (Year 1)**

- · Movie / Concert Poster
- Magazine Layout
- Photo Restoration
- · Printing and Mounting Work for Display
- · Mini Documentary / Interview
- · Product Commercial
- · Short Film Production
- Animatic Production

#### Illustrator

- · Understanding Vector Graphics
- · Program Interface / Working with Documents
- · Selecting and Transforming Objects
- · Working with Paths
- Fills and Strokes
- · Creating Shapes
- · Using Type
- · Drawing with Digital Tablets
- · Exporting Client Ready Files
- Working with Color: RGB vs CMYK
- Typography
- · Printing Vector Graphics

#### **Animate**

- · Setting Up Project / Interface / Import Files
- · Working within a Timeline and Frame Rates
- · Frames and Key Frames
- Drawing Shapes / Using Symbols
- Applying Motion Tweens
- Inverse Kinematics: Bone Systems
- Using Effects / Masks / Text
- Incorporating Audio and Video
- · Publishing Client Ready Files

## **Project Examples (Year 2)**

- Logo Design
- · Package Design and Construction
- · Creating a Font
- · T-Shirt Design
- Animated Logos
- Animated Web Banners
- · Titles for Video and Film
- Character Animation
- · Digital Portfolio

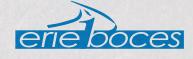